CFos Personal Net Crack For PC (April-2022)

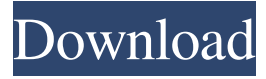

#### **CFos Personal Net Crack + Download [Mac/Win]**

cFos Personal Net Cracked Version is a personal file sharing tool, which can be used both locally and remotely over the web, without having to rely on web sites to keep files available. When you share a file over the internet, chances are you want to keep it available for longer, and make it accessible from anywhere, even from the Web. This can be achieved with cFos Personal Net Crack Free Download. Apart from being able to create multiple users, or use different email accounts, the application also allows you to create multiple accounts, and upload, or download files with ease, simply by dragging and dropping them onto the server. A few quick connection settings are needed, though, and this is where the application fails. These settings rely on the host PC's LAN IP address. If you decide to create a Virtual Private Network over a public IP address, it's all too easy to connect to the server with cFos Personal Net, but not be able to upload or download files. Apart from the connectivity settings, cFos Personal Net also comes with a browser interface. You can access the server, and manage multiple accounts, as well as upload and download files from there. Also, there's support for scripting. You can easily develop all the scripts you need using this interface, and also debug them if needed. ...Posts Tagged 'Houston' I'm sure if the news is anything to go by, and I'm not talking about news about the ongoing financial crisis, there are a lot of people who have lost hope in this country. But I think everyone can be renewed in their belief in the American Dream. Houston's Sweet Home Chapter of Trout Unlimited gave that a boost today as they celebrated the release of the film, "A Billion Wild Things." GOOGLE\_PROTOBUF\_GENERATED\_MESSAGE\_FIELD\_H\_\_#include "src/google/protobuf/compiler/code\_generator.h" #include "src/google/protobuf/message.h" #include "src/google/protobuf/stubs/once.h" namespace google { namespace protobuf { namespace compiler { namespace java { class ImmutableMessageGenerator { public: explicit ImmutableMessageGenerator(const MessageGenerator& parent); virtual  $\sim$ 

#### **CFos Personal Net Crack + Activation Code With Keygen**

This KEYMACRO file contains a full set of EAP-SIM/AKA macro configurations. It is recommended to use it on all base stations since the default configuration is not a good fit for these platforms. This file is generated with the CONFIG file in eap\_aka\_profile.cfg and the vendor defaults in the vendor.conf and vendor\_default.conf files. Thanks for using our products, we hope you enjoy using KEYMACRO! VuXu, Am I understanding your question right, or did I read that wrong? Anyway, yes, you can import data from your PDAN file, so you can import accounts/auth data from your PDAN file. I have successfully imported data from a PDAN file, I use the PDAN simulator to create my PDAN files, and then just import them into KEYMACRO. I don't think I've ever exported data from a PDAN file before (although it should be possible if you use the PyPE tool). I would suggest that you start with the simulator as it provides a much easier way to import your PDAN files. You can download the simulator from Since you've already been using PDAN files with your default configuration, I would suggest that you import the PKCS #11 module data into your PDAN file and then generate a PKCS #11 module using the provided procedures from John-James. You can then import the PKCS #11 module into KEYMACRO. Having said that, please note that while it is possible to generate PKCS #11 modules from your PDA, it is \*NOT\* possible to generate PKCS #11 modules from a PDAN file (only from a PKCS #11 module file). WYW, Jalaj, Thank you for the answer. I guess I didn't understand how to import

PDAN data into KEYMACRO. Can you explain a little further? I'm trying to get the WLAN bridge card working on the Nexys 5160 and when I try to launch it, I get this error: Failed to create a connection to this host (0xc0000225) What are you talking about? I'm not going to play a guessing game here, and I'm going to guess that if you tell me how to import PDAN data into KEYMACRO, I'm going to be able to get this working 81e310abbf

## **CFos Personal Net Crack+ Free License Key 2022 [New]**

Defend your privacy against spying eyes Are you sure you want to enable this? The application has some serious drawbacks, that need to be addressed if you want to avoid any problems with downloading and uploading files. These include: Due to the large size of the installation package, the download can take some time, even on fast connections. Use with caution, especially if there are no antivirus applications installed on your Windows system. The help file is relatively small, and doesn't provide in-depth information on the usage of the application. The Windows version does not support port 80 on the PC, but on a LAN, that's pretty easy to work around. However, uploading files to the web requires a unique port, depending on the type of file you want to upload. Installation As usual, we want to make things as easy as possible for our readers. The tool can be used as a standalone application, or installed on a Windows host which is accessible through the web. The download package includes the application and a host, while the installation package installs the application and hosts on the target PC. Downloading and installing the application is quite simple, as long as you know how to use either of the installation types. There's a link to the installer on our download page, with detailed instructions that can be found on the cFos website. You can also download the host, but the installer includes a link to this as well. The Windows installer creates shortcuts in the Start menu, and the tray icon menu which is present by default on Windows, so there is no need to install it manually. You're free to remove it from the Start menu and tray menu. Once the installation package is finished, we're ready to test the application. You can use the executable file which can be found within the setup package. If you want to install it as a standalone application, we'll take you through the installation process in a bit more detail. Installing the application as a standalone application You can download the installer package for the application, and run it as any other executable file. To avoid unexpected behavior, we'll walk through the process with the settings we want to use. There's also a video tutorial available, that we'll use to walk through all steps once we're done. The application comes with two configuration options, but it does

## **What's New In?**

Requirements: Windows XP, Vista, 7, 8, or 10 Length: 20.9MB System Requirements: Windows Verified Purchase Platform: Steam 3.0 Rating: 8 File size: 14.1MB Completion time: Under 1 hour Downloads: 34 Credit card required: No Product Key: Don't have a Steam account? No problem, use one of the following methods to purchase the game:Q: how to stop matplotlib's interactive mouseover event I have a live display of an MPL figure in a Python GUI. When the mouse hovers over a curve in the figure I want to get the point data for that curve. The mouseover events are called too frequently to look at the data in the plot. I could pause the mouseover events with a wrapper function but I want to avoid that. Is there any way I can disable/hide the mouseover events in the MPL figure so that they will not be called? A: You can put the figure in an invisible region in matplotlib's event loop by calling event.can\_identify(). import matplotlib.pyplot as plt from matplotlib import events def start\_figure(fig): fig.canvas.mpl\_connect('mouseenter\_event', events.PostMouseEnterEvent) fig.canvas.mpl\_connect('mouseleave\_event', events.PostMouseLeaveEvent) fig.canvas.mpl\_connect('motion\_notify\_event', events.PostMotionEvent) fig.canvas.mpl\_connect('button\_press\_event', events.PostButtonEvent) fig.canvas.mpl\_connect('button\_release\_event', events.PostButtonEvent) fig.canvas.mpl\_connect('key\_press\_event', events.PostKeyEvent) fig.canvas.mpl\_connect('key\_release\_event',

events.PostKeyEvent) # start the figure and draw a curve plt.ion() fig = plt.figure() ax = fig.add\_axes([0,0,1,1],

frameon=False) ax.plot( $[1,2,3,4,5]$ ,  $[1,2,3,4,5]$ ) plt.show() # run the main loop and stop all mouse events while True: events.event process() # if the figure was mouse entered and is still mouse entered,

# **System Requirements For CFos Personal Net:**

FAQ: Q: What is the context of the enemy you fight in the Lost Island? A: A human-like monster that wants to destroy everything. Q: Why does the Lost Island always have a revolving door? A: Do you think it would be better to come in through the front door? Q: What is the difference between the Alien and the Chozo? A: You know the Chozo. You don't know the Alien. Q: What is the difference between the Animal and the Beast?

Related links:

<https://virtualanalytics.ai/wp-content/uploads/2022/06/tag2find.pdf> [https://forensic-jobs.com/wp-content/uploads/2022/06/Skype\\_Talking.pdf](https://forensic-jobs.com/wp-content/uploads/2022/06/Skype_Talking.pdf) <https://4j90.com/wp-content/uploads/2022/06/RomSort.pdf> [https://www.coursesuggest.com/wp-content/uploads/2022/06/PPTools\\_Image\\_Export.pdf](https://www.coursesuggest.com/wp-content/uploads/2022/06/PPTools_Image_Export.pdf) [https://thecoastalpilgrim.com/wp-content/uploads/2022/06/Differential\\_Counter.pdf](https://thecoastalpilgrim.com/wp-content/uploads/2022/06/Differential_Counter.pdf) <https://meowoff.us/wp-content/uploads/2022/06/tavvyni.pdf> <https://buzhompro.com/wp-content/uploads/2022/06/prabern.pdf> [https://ohaacokucuz.com/wp-content/uploads/2022/06/Wise\\_Auto\\_Shutdown.pdf](https://ohaacokucuz.com/wp-content/uploads/2022/06/Wise_Auto_Shutdown.pdf) <https://deradiobingo.nl/wp-content/uploads/2022/06/whijale.pdf> <https://timber-wolf.eu/wp-content/uploads/birlphyl.pdf>